### **ESCUELA SUPERIOR POLITÉCNICA DEL LITORAL**

#### **FACULTAD DE INGENIERÍA EN ELECTRICIDAD Y COMPUTACIÓN FUNDAMENTOS DE PROGRAMACIÓN TERCERA EVALUACIÓN I TÉRMINO 2011-2012**

*Nombre:\_\_\_\_\_\_\_\_\_\_\_\_\_\_\_\_\_\_\_\_\_\_\_\_\_\_\_\_\_ Matrícula:\_\_\_\_\_\_\_\_\_\_\_\_\_\_\_\_\_\_\_\_\_\_\_\_\_\_\_* 

# *TEMA 1 (30 puntos)*

El siguiente algoritmo nos sirve para determinar en que día de la semana se ubicó una fecha del calendario dada. Para realizar este cálculo se necesita el siguiente arreglo:

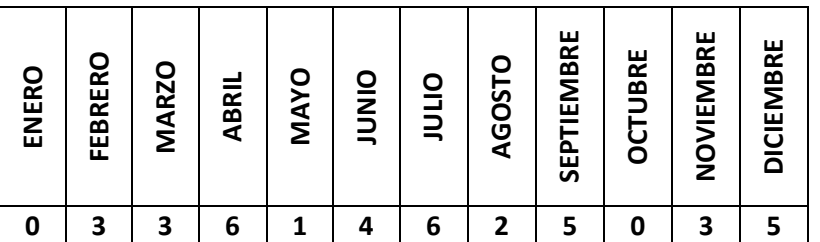

Considere los siguientes pasos, para calcular el día de la semana de cualquier fecha, por ejemplo 23 de Junio de 1986:

- 1. Para calcular el número de años bisiestos se deben tomar los dos últimos dígitos del año (86) y dividirlos para 4, la división es entera y en el ejemplo da 21 años bisiestos.
- 2. Sumar:
	- o El día del mes (23).
	- o El valor en el arreglo correspondiente al mes (Junio ‐> 4).
	- o Los últimos 2 dígitos del año (86).
	- o La cantidad de años bisiestos que han transcurrido (21).
- 3. Dividir dicha cantidad para 7 y obtener el residuo de la operación. El residuo nos indica el día de la semana comenzando por el Domingo (si el residuo es 0).
	- o En el ejemplo el residuo es 1 y por lo tanto el 23 de Junio del 1986 cayó en Lunes.

### **Implemente:**

La función **Dia calcularDiaSemana(int diaMes, Mes mes, int año)**, la misma que implementa el algoritmo antes descrito.

typedef enum{ ENERO, FEBRERO, MARZO, ABRIl, MAYO, JUNIO, JULIO, AGOSTO, SEPTIEMBRE, OCTUBRE, NOVIEMBRE, DICIEMBRE } Mes; typedef enum{ DOMINGO, LUNES, MARTES, MIÉRCOLES, JUEVES, VIERNES, SÁBADO

} Dia;

# *TEMA 2 (30 puntos)*

Implemente el procedimiento:

**void Cambio(TasaCambio TC[], int tam, char \*moneda1, char\* moneda2, float \*valorCambio),** que permita encontrar la tasa de cambio entre moneda1 y moneda2 con ayuda del arreglo TC de tamaño tam que contiene las conversiones.

La conversión se establece en base a las siguientes reglas:

- 1. Si se encuentra la conversión directa dentro del arreglo se devuelve la razón de cambio asociada.
- 2. En caso de no existir una conversión directa utilizar el euro como moneda intermedia para la conversión.

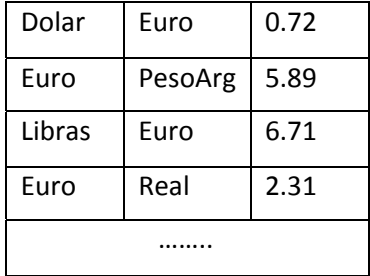

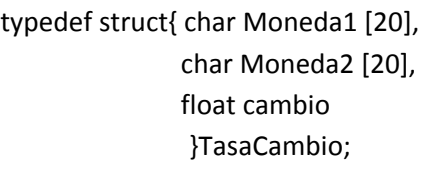

# *TEMA 3 (40 puntos)*

Usted pertenece al grupo de programadores que se encuentran creando un analizador gramatical y usted debe implementar:

- a) La función **int contarSilabas(char \*palabra)** que analiza la palabra recibida por parámetro y devuelve el número de silabas que contiene. Para este propósito usted debe conocer que las silabas de una palabra provista a la función cumplen con la siguiente estructura:
	- a. Vocal + consonante (VC)
	- b. Consonante + Vocal (CV)
	- c. Consonante + Vocal + Consonante (CVC)

Toda palabra recibida por parámetro para ser analizada cumple las siguientes reglas:

- ‐ La sílaba por lo menos siempre tiene una vocal
- ‐ Cuando una consonante se encuentra entre dos vocales, se une a la segunda vocal.
- ‐ Cuando hay dos consonantes entre dos vocales, cada vocal se une a una consonante.

En caso de que la silaba analizada no cumpla ninguna de las reglas, la función devuelve ‐1.

- b) El procedimiento **void cuentaPalabras(FILE \*in, FILE \*out)** que recibe en el archivo **in** un listado de palabras y escribe en el archivo **out** la misma lista de palabras seguida por el número de silabas. Utilice la función que implementó en el **literal a**.
- c) Un programa principal que solicite el nombre de un archivo que contenga en cada línea una palabra, utilice el procedimiento del literal **b** y genere un archivo llamado "salida.txt".

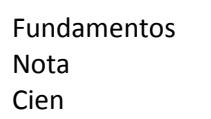

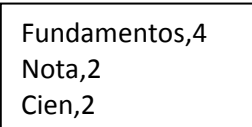

Archivo Entrada

Salida.txt